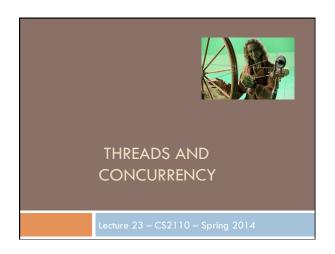

#### Prelim 2

- □ 5:30 pm, Mallot 228 (even ids)
- □ 7:30pm, Kennedy Call Aud (odd ids)
- ☐ Those who need extra time should start at the 5:30 slot, and move into Kennedy Hall for the rest of their time when the 5:30 test ends.
- □ Those who need a quiet space should go directly to the small room Kennedy (it is 101) at 5:30?

# Graphs summary

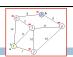

- Dijkstra: given a vertex v, finds shortest path from v to x for each vertex x in the graph
  - Key idea: maintain a 5-part invariant on three sets
  - 1. Vertices already visited ("settled"). Distance known
  - 2. Frontier nodes. One hop from the settled ones
  - 3. Future nodes. > one hop from the settled ones
- Algorithm: move the "closest" frontier node to settled, then adjust frontier and future sets to restore the invariant.

# Graphs summary

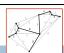

- Minimum spanning tree: a tree that reaches every node while minimizing the summed weight of edges
  - □ Prim's algorithm: repeatedly pick the lowest-weight edge that will connect some previously disconnected components. A "greedy" algorithm.
  - Kruskal's algorithm: start with the whole graph, repeatedly remove the highest-weight edge that won't disconnect the spanning tree. Also "greedy".
- In all three cases, correctness is established using inductive proofs that focus on maintaining invarients!

# Today: Start a new topic

- □ Modern computers have "multiple cores"
  - $\hfill\square$  Instead of a single CPU on the chip
  - 5-10 common. Intel has prototypes with 80!
- ☐ And even with a single core your program may have more than one thing "to do" at a time
  - □ Argues for having a way to do many things at once
- □ Finally, we often run many programs all at once

#### Why Multicore?

 Moore's Law: Computer speeds and memory densities nearly double each year
 Transistors

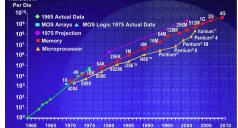

# But a fast computer runs hot

- Power dissipation rises as the square of the CPU clock rate
- □ Chips were heading towards melting down!
- Multicore: with four CPUs (cores) on one chip, even if we run each at half speed we get more overall performance!

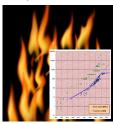

# Keeping those cores busy

- The operating system provides support for multiple "processes"
- In reality there there may be fewer processors than processes
- Processes are an illusion at the hardware level, lots of multitasking
  - memory subsystem
  - video controller
  - -buses
  - instruction prefetching
- Virtualization can even let one machine create the illusion of many machines (they share disks, etc)

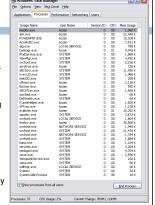

#### What is a Thread?

#### 9

- A separate "execution" that runs within a single program and can perform a computational task independently and concurrently with other threads
- □ Many applications do their work in just a single thread: the one that called main() at startup
  - But there may still be extra threads...
  - ... Garbage collection runs in a "background" thread
  - □ GUIs have a separate thread that listens for events and "dispatches" upcalls
- □ Today: learn to create new threads of our own

#### What is a Thread?

#### 10

- A thread is a kind of object that "independently computes"
  - Needs to be created, like any object
  - Then "started". This causes some method (like main()) to be invoked. It runs side by side with other thread in the same program and they see the same global data
- The actual execution could occur on distinct CPU cores, but doesn't need to
  - We can also simulate threads by multiplexing a smaller number of cores over a larger number of threads

#### Concurrency

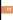

- □ Concurrency refers to a single program in which several threads are running simultaneously
  - □ Special problems arise
  - They see the same data and hence can interfere with each other, e.g. if one thread is modifying a complex structure like a heap while another is trying to read it
- □ In cs2110 we focus on two main issues:
  - Race conditions
  - Deadlock

#### Thread class in Java

12

- □ Threads are instances of the class Thread
  - □ Can create many, but they do consume space & time
- The Java Virtual Machine created the thread that executes your main method.
- □ Threads have a priority
  - □ Higher priority threads are executed preferentially
  - A newly created Thread has initial priority equal to the thread that created it (but can change)

```
Creating a new Thread (Method 1)
                                            class PrimeThread extends Thread {
  long a, b;
                                                              PrimeThread(long a, long b) {
                                                                               this.a = a; this.b = b
                                                                                                                                                                                                                                                    overrides
                                                                                                                                                                                                                                   Thread.run()
                                                           public void run() 🐇
                                                                               //compute primes be en a and b
                                                                                                                                                                                                     If you were to call run () directly
                                                                                                                                                                                                                               no new thread is used:
                                                                                                                                                                                                                      the calling thread will run it
                                         PrimeThread p = new PrimeThread p = new PrimeT
                                                                                                                                                                                       but if you create a new object and
                                         p.start();
                                                                                                                                                                                                                      then call start(),
                                                                                                                                                                                 Java invokes run () in new thread
```

```
class PrimeRun implements Runnable {
    long a, b;

    PrimeRun(long a, long b) {
        this.a = a; this.b = b;
    }

    public void run() {
        //compute primes between a and b
        ...
    }

    PrimeRun p = new PrimeRun(143, 195);
    new Thread(p).start();
```

```
Example
                                                                              Thread[Thread-0,5,main] 0
Thread[main,5,main] 0
                                                                                Thread[main,5,main] 1
                                                                                Thread[main,5,main] 2
                                                                                Thread[main,5,main]
Thread[main,5,main]
                                                                               Thread[main,5,main] 5
Thread[main,5,main] 6
public static void main(String[] args) {
                                                                               Thread[main,5,main] 7
Thread[main,5,main] 8
Thread[main,5,main] 9
     new ThreadTest().start();
for (int i = 0; i < 10; i++) {
   System.out.format("%s %d\n",
        Thread.currentThread(), i);</pre>
                                                                               Thread[Thread-0,5,main] 1
                                                                               Thread[Thread-0,5,main] 2
Thread[Thread-0,5,main] 3
Thread[Thread-0,5,main] 4
                                                                               Thread[Thread-0,5,main] 5
public void run() {
   for (int i = 0; i < 10; i++) {</pre>
                                                                               Thread[Thread-0,5,main]
                                                                               Thread[Thread-0,5,main] 7
Thread[Thread-0,5,main] 8
Thread[Thread-0,5,main] 9
          System.out.format("%s %d\n",
Thread.currentThread(), i);
```

```
| Thread[main, 5, main] 0 | Thread[main, 5, main] 1 | Thread[main, 5, main] 1 | Thread[main, 5, main] 2 | Thread[main, 5, main] 2 | Thread[main, 5, main] 2 | Thread[main, 5, main] 2 | Thread[main, 5, main] 4 | Thread[main, 5, main] 4 | Thread[main, 5, main] 4 | Thread[main, 5, main] 5 | Thread[main, 5, main] 6 | Thread[main, 5, main] 6 | Thread[main, 5, main] 7 | Thread[main, 5, main] 9 | Thread[main, 5, main] 9 | Thread[main, 5, main] 9 | Thread[Thread-0, 4, main] 1 | Thread[Thread-0, 4, main] 2 | Thread[Thread-0, 4, main] 2 | Thread[Thread-0, 4, main] 2 | Thread[Thread-0, 4, main] 3 | Thread[Thread-0, 4, main] 5 | Thread[Thread-0, 4, main] 7 | Thread[Thread-0, 4, main] 7 | Thread[Thread-0, 4, main] 8 | Thread[Thread-0, 4, main] 8 | Thread[Thread-0, 4, main] 8 | Thread[Thread-0, 4, main] 9 | Thread[Thread-0, 4, main] 9 | Thread[Thread-0, 4, main] 8 | Thread[Thread-0, 4, main] 8 | Thread[Thread-0, 4, main] 9 | Thread[Thread-0, 4, main] 9 | Thread[Thread-0, 4, main] 8 | Thread[Thread-0, 4, main] 9 | Thread[Thread-0, 4, main] 9 | Thread[Thread-0, 4, main] 9 | Thread[Thread-0, 4, main] 9 | Thread[Thread-0, 4, main] 9 | Thread[Thread-0, 4, main] 9 | Thread[Thread-0, 4, main] 9 | Thread[Thread-0, 4, main] 9 | Thread[Thread-0, 4, main] 9 | Thread[Thread-0, 4, main] 9 | Thread[Thread-0, 4, main] 9 | Thread[Thread-0, 4, main] 9 | Thread[Thread-0, 4, main] 9 | Thread[Thread-0, 4, main] 9 | Thread[Thread-0, 4, main] 9 | Thread[Thread-0, 4, main] 9 | Thread[Thread-0, 4, main] 9 | Thread[Thread-0, 4, main] 9 | Thread[Thread-0, 4, main] 9 | Thread[Thread-0, 4, main] 9 | Thread[Thread-0, 4, main] 9 | Thread[Thread-0, 4, main] 9 | Thread[Thread-0, 4, main] 9 | Thread[Thread-0, 4, main] 9 | Thread[Thread-0, 4, main] 9 | Thread[Thread-0, 4, main] 9 | Thread[Thread-0, 4, main] 9 | Thread[Thread-0, 4, main] 9 | Thread[Thread-0, 4, main] 9 | Thread[Thread-0, 4, main] 9 | Thread[Thread-0, 4, main] 9 | Thread[Thread-0, 4, main] 9 | Thread[Thread-0, 4, main] 9 | Thread[Thread-0, 4, main] 9 | Thread[Thread-0, 4, main] 9 | Thread[Threa
```

```
Example
                                                                  Thread[main,5,main] 1
Thread[main,5,main] 2
                                                                  Thread[main.5.main] 3
                                                                  Thread[main,5,main] 4
Thread[main,5,main] 5
                                                                  Thread[Thread-0.6.main] 0
                                                                  Thread[Thread-0.6.main] 1
public static void main(String[] args)
                                                                  Thread[Thread-0,6,main]
Thread[Thread-0,6,main]
Thread[Thread-0,6,main]
Thread[Thread-0,6,main]
    new ThreadTest().start();
for (int i = 0; i < 10; i++) {
    System.out.format("%s %d\n"</pre>
                                                                  Thread[Thread-0.6.main] 5
             Thread.currentThread(), i);
                                                                 Thread[Thread-0,6,main] 6
Thread[Thread-0,6,main] 7
Thread[Thread-0,6,main] 8
public void run() {
                                                                 Thread[Thread-0,6,main] 9
                                                                 Thread[main,5,main] 6
Thread[main,5,main] 7
Thread[main,5,main] 8
    Thread[main,5,main] 9
```

```
Example
                                                         waiting.
                                                         waiting...
public class ThreadTest extends Thread {
                                                         running...
    static boolean ok = true;
                                                         waiting...
                                                        running...
    public static void main(String[] args) {
       new ThreadTest().start();
for (int i = 0; i < 10; i++) {
   System.out.println("waiting...");
   yield();</pre>
                                                         running..
                                                        waiting..
running..
waiting..
                                 If threads happen to be sharing
       ok = false;
                                a CPU, yield allows other waiting
                                 threads to run. But if there are
    public void run() {
                                multiple cores, yield isn't needed
        while (ok) {
           System.out.println("running.
           yield();
                                                        waiting...
running...
       System.out.println("done");
                                                         done
```

# Terminating Threads is tricky

- □ Easily done... but only in certain ways
  - The safe way to terminate a thread is to have it return from its run method
  - □ If a thread throws an uncaught exception, whole program will be halted (but it can take a second or too...)
- There are some old APIs but they have issues: stop(), interrupt(), suspend(), destroy(), etc.
  - Issue: they can easily leave the application in a "broken" internal state.
  - Many applications have some kind of variable telling the thread to stop itself.

### Threads can pause

- □ When active, a thread is "runnable".
  - It may not actually be "running". For that, a CPU must schedule it. Higher priority threads could run first.
- □ A thread can also pause
  - □ It can call Thread.sleep(k) to sleep for k milliseconds
- If it tries to do "I/O" (e.g. read a file, wait for mouse input, even open a file) this can cause it to pause
- Java has a form of locks associated with objects.
  When threads lock an object, one succeeds at a time.

# Background (daemon) Threads

- In many applications we have a notion of "foreground" and "background" (daemon) threads
  - □ Foreground threads are the ones doing visible work, like interacting with the user or updating the display
  - Background threads do things like maintaining data structures (rebalancing trees, garbage collection, etc)
- On your computer, the same notion of background workers explains why so many things are always running in the task manager.

#### Race Conditions

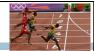

- A "race condition" arises if two or more threads access the same variables or objects concurrently and at least one does updates
- □ Example: Suppose t1 and t2 simulatenously execute the statement x = x + 1; for some static global x.
  - $lue{}$  Internally, this involves loading x, adding 1, storing x
  - If t1 and t2 do this concurrently, we execute the statement twice, but x may only be incremented once
  - t1 and t2 "race" to do the update

#### Race Conditions

□ Suppose X is initially 5

□ LOAD X

□ ADD 1

□ STORE X

Tl ... 1.0

LOAD X

LOAD

□ ADD 1
□ STORE X

□ ... after finishing, X=6! We "lost" an update

#### Race Conditions

□ Race conditions are bad news

- □ Sometimes you can make code behave correctly despite race conditions, but more often they cause bugs
- And they can cause many kinds of bugs, not just the example we see here!
- A common cause for "blue screens", null pointer exceptions, damaged data structures

# Example — A Lucky Scenario private Stack<String> stack = new Stack<String>(); public void doSomething() { if (stack.isEmpty()) return; String s = stack.pop(); //do something with s... } Suppose threads A and B want to call doSomething(), and there is one element on the stack 1. thread A tests stack.isEmpty() false 2. thread A pops ⇒ stack is now empty 3. thread B tests stack.isEmpty() ⇒ true 4. thread B just returns — nothing to do

```
Example — An Unlucky Scenario

private Stack<String> stack = new Stack<String>();
public void doSomething() {
    if (stack.isEmpty()) return;
    String s = stack.pop();
    //do something with s...
}

Suppose threads A and B want to call doSomething(),
and there is one element on the stack

1. thread A tests stack.isEmpty() ⇒ false
2. thread B tests stack.isEmpty() ⇒ false
3. thread A pops ⇒ stack is now empty
4. thread B pops ⇒ Exception!
```

# Java has one "primary" tool for preventing these problems, and you must use it by carefully and explicitly — it isn't automatic. Called a "synchronization barrier" We think of it as a kind of lock Even if several threads try to acquire the lock at once, only one can succeed at a time, while others wait When it releases the lock, the next thread can acquire it You can't predict the order in which contending threads will get the lock but it should be "fair" if priorities are the same

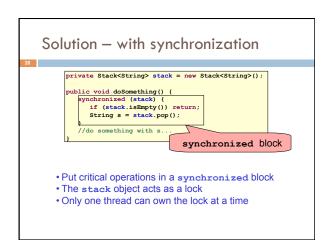

```
• You can lock on any object, including this

public synchronized void doSomething() {
    is equivalent to

public void doSomething() {
    synchronized (this) {
        ...
    }
}
```

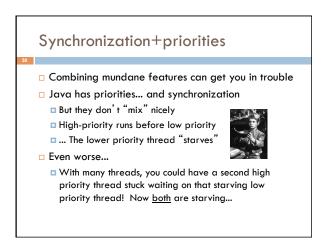

### Fancier forms of locking

- Java developers have created various synchronization ADTs
  - □ Semaphores: a kind of synchronized counter
  - Event-driven synchronization
- ☐ The Windows and Linux and Apple O/S all have kernel locking features, like file locking
- □ But for Java, synchronized is the core mechanism

#### Deadlock

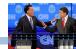

- □ The downside of locking deadlock
- □ A deadlock occurs when two or more competing threads are waiting for one-another... forever
- □ Example:
  - □ Thread t1 calls synchronized b inside synchronized a
  - But thread t2 calls synchronized a inside synchronized b
  - t1 waits for t2... and t2 waits for t1...

# Finer grained synchronization

- □ Java allows you to do fancier synchronization
  - But can only be used <u>inside</u> a synchronization block
  - Special primatives called wait/notify

# wait/notify

```
Suppose we put this inside an object called animator:
   oolean isRunning = true;
    blic synchronized void run() {
                                            must be synchronized!
     while (true) {
   while (isRunning) {
           //do one step of
                                  relinquishes lock on animator
                                           awaits notification
            wait();
          catch (InterruptedException ie) {}
         isRunning = true;
                                        public void stopAnimation() {
   animator.isRunning = false;
                                         public void restartAnimation() {
                                            synchronized(animator) {
   animator.notify();
      notifies processes waiting
          for animator lock
```

#### Summary

- □ Use of multiple processes and multiple threads within each process can exploit concurrency
  - Which may be real (multicore) or "virtual" (an illusion)
- $\hfill\square$  But when using threads, beware!
  - Must lock (synchronize) any shared memory to avoid nondeterminism and race conditions
  - Yet synchronization also creates risk of deadlocks
  - Even with proper locking concurrent programs can have other problems such as "livelock"
- Serious treatment of concurrency is a complex topic (covered in more detail in cs3410 and cs4410)